# C\_TS450\_2021<sup>Q&As</sup>

SAP Certified Application Associate - SAP S/4HANA Sourcing and Procurement - Upskilling for ERP Experts

## Pass SAP C\_TS450\_2021 Exam with 100% Guarantee

Free Download Real Questions & Answers **PDF** and **VCE** file from:

https://www.leads4pass.com/c\_ts450\_2021.html

100% Passing Guarantee 100% Money Back Assurance

Following Questions and Answers are all new published by SAP Official Exam Center

- Instant Download After Purchase
- 100% Money Back Guarantee
- 365 Days Free Update
- 800,000+ Satisfied Customers

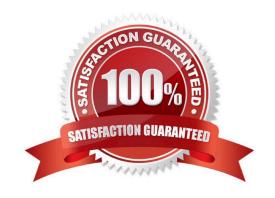

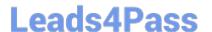

#### **QUESTION 1**

What does the item category specify in a purchasing document in SAP Materials Management?

- A. Whether items with unlimited deliveries are possible
- B. Whether items withoutvaluation are possible
- C. Whether items with order acknowledgment are possible
- D. Whether items without a material number are possible

Correct Answer: D

#### **QUESTION 2**

When is a vendor consignment liability posted in SAP Materials Management? Please choose thecorrect answer.

- A. When goods are issued to a cost center
- B. When goods are transferred between stock types
- C. When goods are transferred between storage locations.
- D. When goods are received from vendor

Correct Answer: A

#### **QUESTION 3**

In S/4HANA, what are the new sourcing capabilities of Request for Quotes (RFQs)? There are 2 correct answers to this question.

- A. Enter one supplierquote per RFQ.
- B. Receive multiple supplier quotes from suppliers
- C. Send an RFQ to external platforms without a supplier included
- D. Convert shopping carts to RFQs

Correct Answer: BC

#### **QUESTION 4**

Which indicator can you set for the manual source assignment in the \\'function authorizations for buyers\\' user parameter (EFB) in SAP Materials Management? Please choose the correct answer.

A. Source List

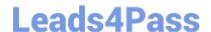

### https://www.leads4pass.com/c\_ts450\_2021.html

2024 Latest leads4pass C\_TS450\_2021 PDF and VCE dumps Download

- B. PurchaseRequisition
- C. Quotation.
- D. Contract

Correct Answer: D

#### **QUESTION 5**

What replaces the goods receipt process in external services procurement within SAP Materials Management? Please choose the correct answer.

- A. Service entry sheet creation and acceptance.
- B. Invoice verification for service purchase order
- C. Update of service purchase order history
- D. Creation of service specification

Correct Answer: A

Latest C TS450 2021

Dumps

C TS450 2021 PDF Dumps C TS450 2021 Exam Questions